## **\*=========FFT\_SINE================**

**A sine wave can show the limits to the precision. This waveform is created to also check out the cos function.**

```
============================================================
FFT_tests_SINE
VPI VP 0 DC 3.141592653589793
V2PI V2P 0 DC 6.283185307179586
VT Vtime 0 DC 0 PWL ( 0 0 1 1 )
VFreq VFreq 0 DC<br>BSIN VIN 0 V =
BSIN VIN 0 V = cos(6.2831853072*v(VFreq)*v(Vtime))<br>*BSIN VIN 0 V = cos(6.2831*v(VFreq)*v(Vtime))
                               \overline{\cos(6.2831*v(VFree))} * v(V\times ime))
.control
*TRAN TSTEP TSTOP TSTART TMAX 
tran .1m .9999<br>set pensize = 2
         pensize = 2linearize
          plot vin xlimit 0 10m pointplot
V.
     o t vin
  1.0
```
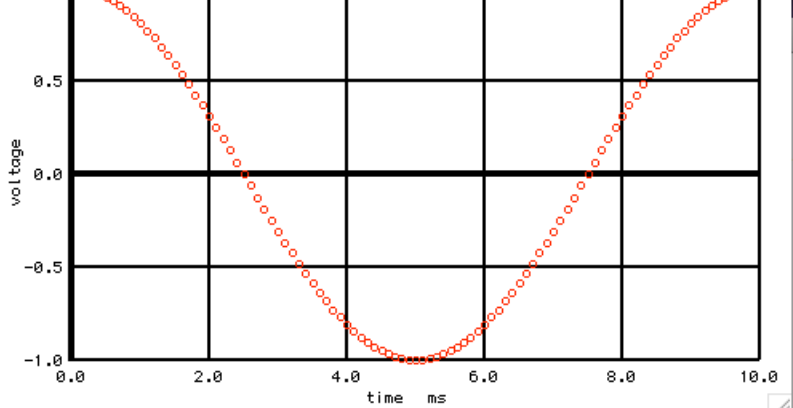

```
*=========FFT_and_Translate_into_dB_freq====================
```
**This appears to be about the best the spectrum output can get.** 

```
============================================================
let numb2 = length(vin)
print num<br>1et ac
\begin{array}{lll} \text{let} & \text{ac} & = \text{vin} + \text{j}(0) \\ \text{let} & \text{ac} & \text{fft} & = \text{fft}(ac) \end{array}let \begin{array}{rcl} ac\_fft & = fft(ac) \\ let & numb & f = (numb2) \end{array}\begin{array}{lll}\n\text{let} & \text{numb}_f & = (\text{numb2})/2 \\
\text{compose} & \text{freq} & \text{start} = 1 \text{ st}\n\end{array}compose freq start = 1 stop = $&numb_f step =1
compose vreal start = 1 stop = $&numb_f step =1
compose vimag start = 1 stop = $&numb_f step =1
let i = 0<br>repeat $&num
                  repeat $&numb_f
let freq[i] = freq[i]<br>let vreal[i] = 2*real(i)\begin{array}{lll}\n\text{let} & \text{vreal}[i] = 2 * \text{real}(ac\_fft[i]) \\
\text{let} & \text{vimag}[i] = 2 * \text{imag}(ac\_fft[i])\n\end{array}let \text{vimag}[i] = 2 \times \text{imag}(\text{ac\_fft}[i])<br>let i = i + 1i = i + iend
                 plot dB(abs(vreal+1f)) dB(abs(vimag+1f)) vs freq xlog
```
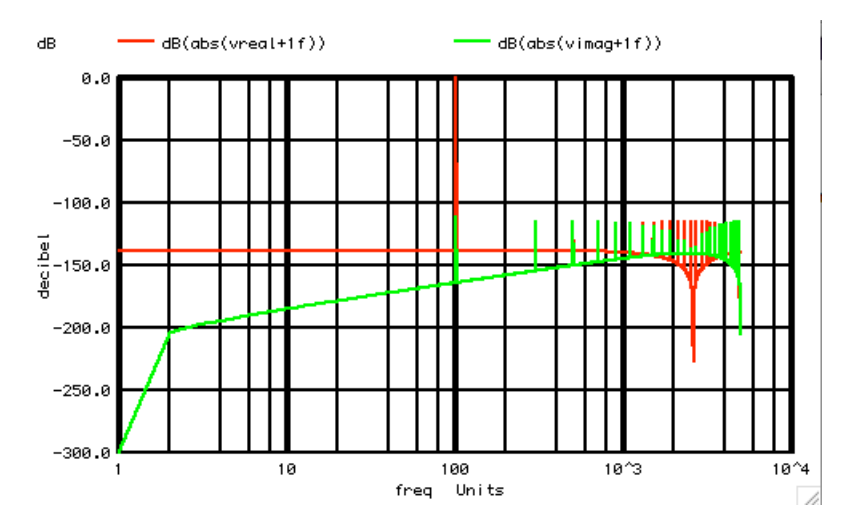

**\*=========View\_The\_THD====================**

**Now subtract the fundamental to view the distortion using the norm function.** 

**============================================================**

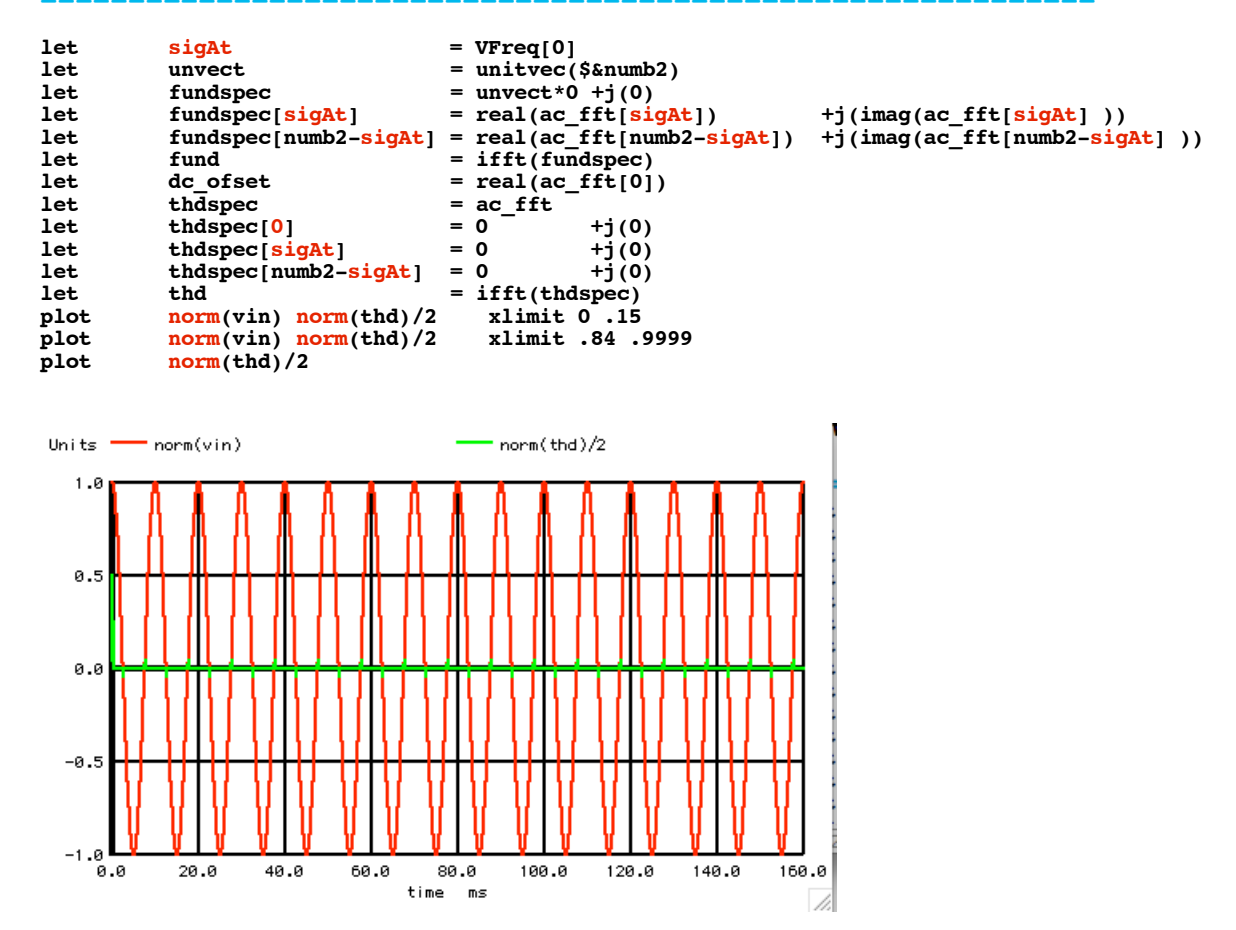

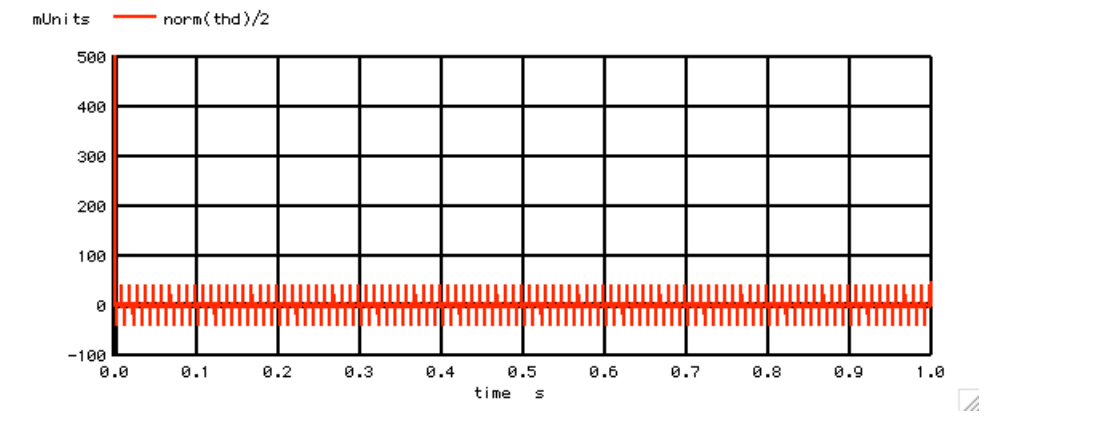

**\*=========And\_the\_values\_can\_be\_calculated.====================**

**There appears to be some glitches in the THD output. The following prints out the THD when the signal is defined as such.**

**BSIN** VIN 0  $V = \cos(6.2831853072 \cdot v(\text{VFreq}) \cdot v(\text{Vtime}))$ 

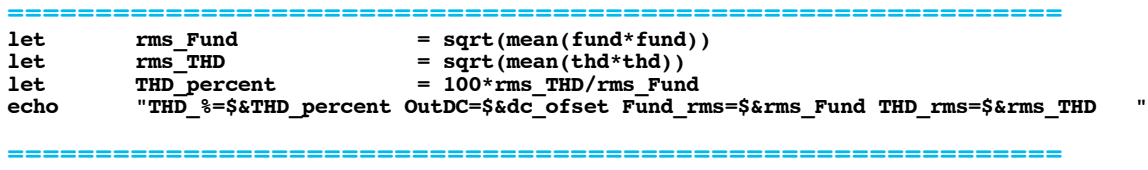

**THD\_%=0.00112717 Fund\_rms=0.70707 THD\_rms=7.9699E-06**

**\*=========The\_Distortion\_checks\_out====================**

**Distortion at 0.001% is about -100dB down. There are 10,000 data points which is 5,000 frequency bins. The flatband noise is around -140dB down and 5,000 frequency bin should raise it about 37dBs.** 

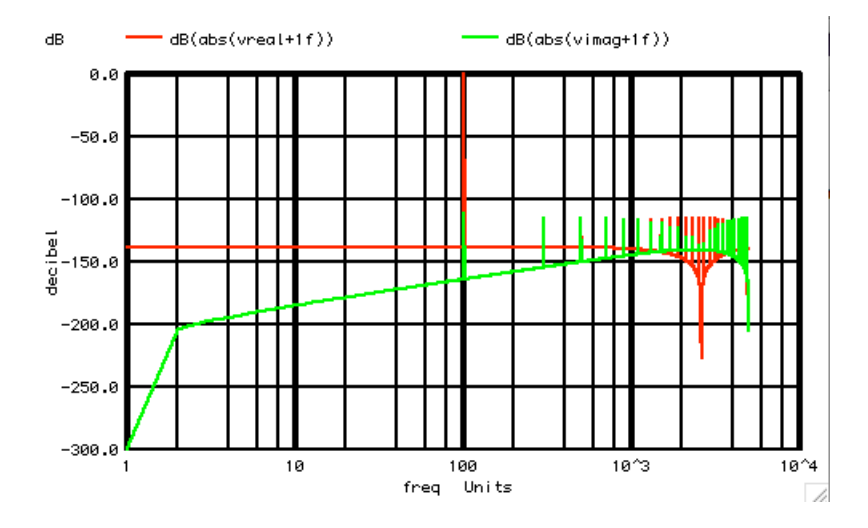

**\*=========When\_does\_the\_THD\_rise====================**

**The threshold appears to happen when the value of 2PI gets rolled off four digits to such..**

**BSIN** VIN  $0$  V =  $\cos(6.283185*v(VFreey*v(Vtime))$ 

**============================================================ THD\_%=0.00143309 Fund\_rms=0.70707 THD\_rms=1.013E-05**

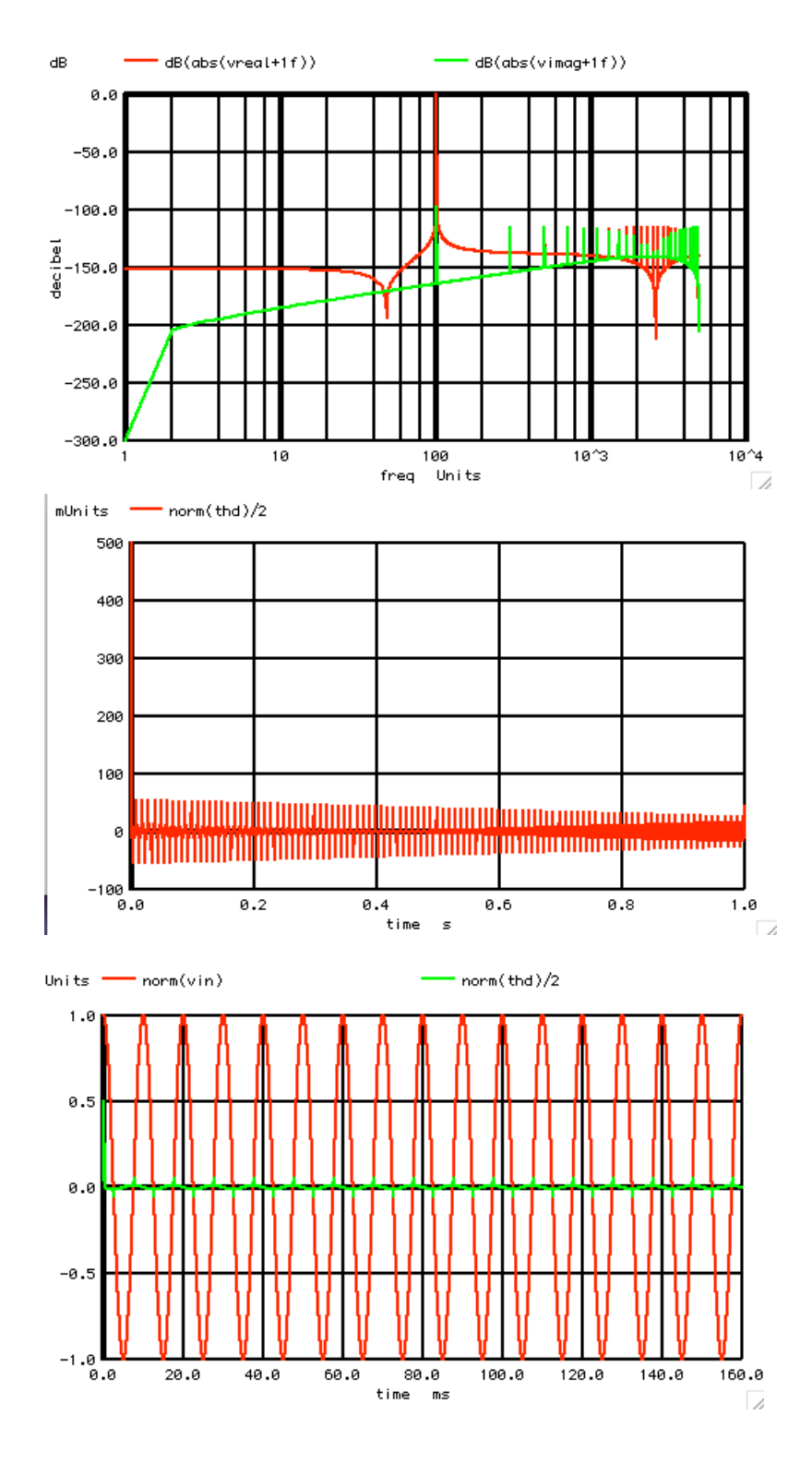

**\*=========Round\_Off\_Another\_Digit==================== Another digit roll off, and another order of magnitude. BSIN** VIN 0  $V = \cos(6.28318*v(VFreey)*v(Vtime))$ **============================================================ THD\_%=0.0153607 Fund\_rms=0.707074 THD\_rms=0.000108612** 

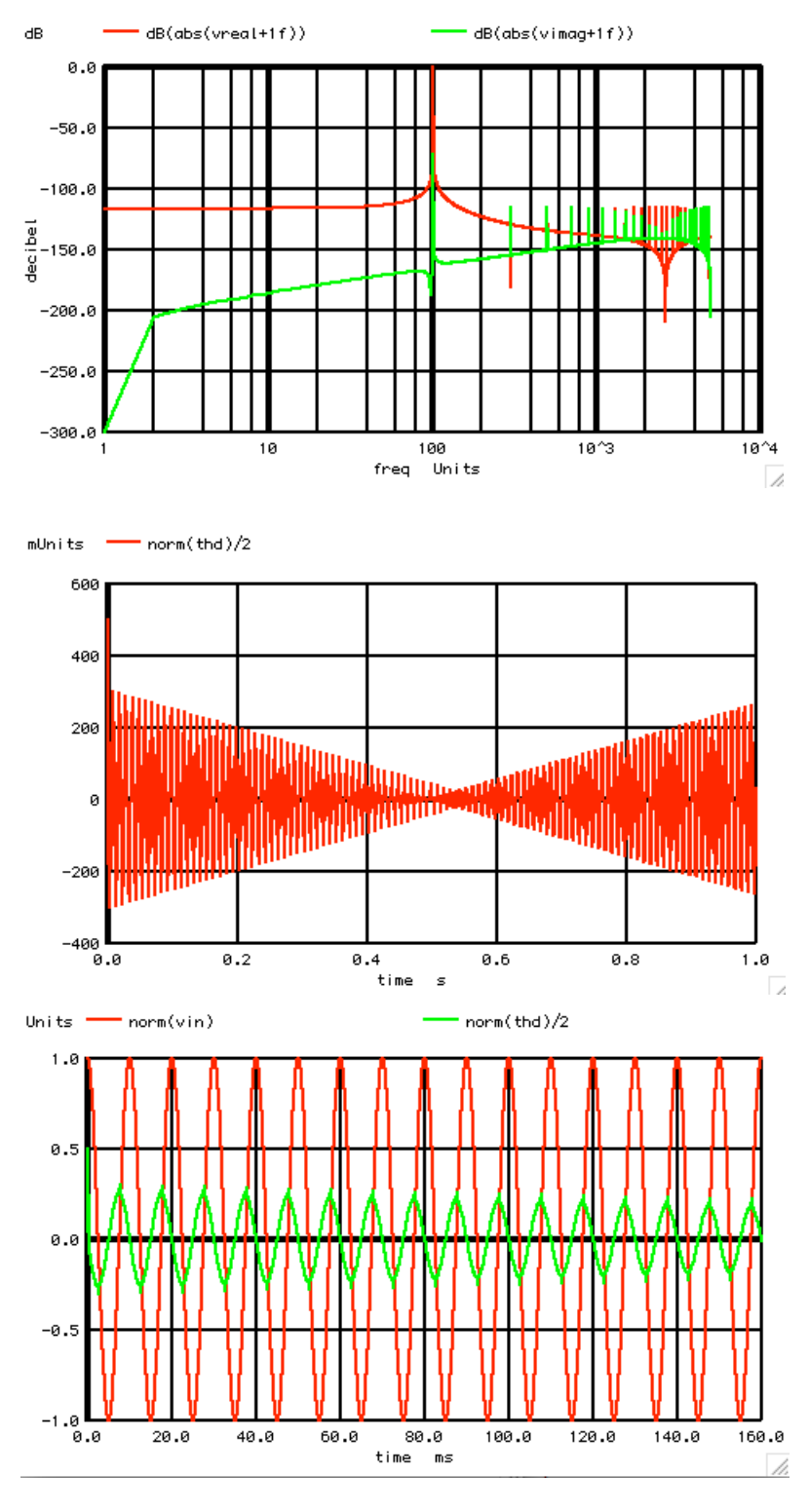

**\*=========Round\_Off\_Another\_Digit====================**

**And another digit and another order of magnitude.**

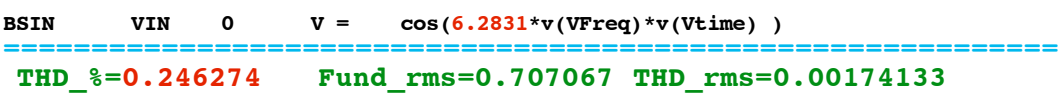

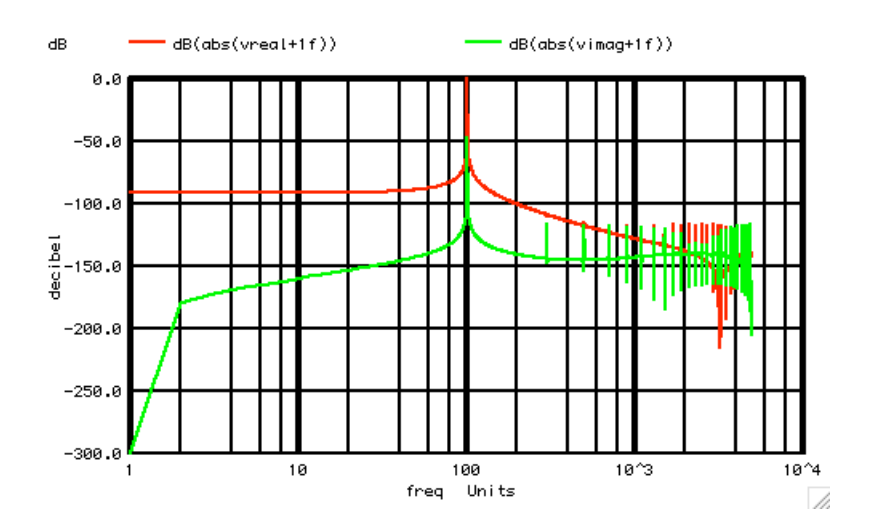

**\*=========Now\_get\_a\_Better\_Look\_At\_Leakage====================**

**The spectrum leakage (THD) in time looks like a modulated signal.**

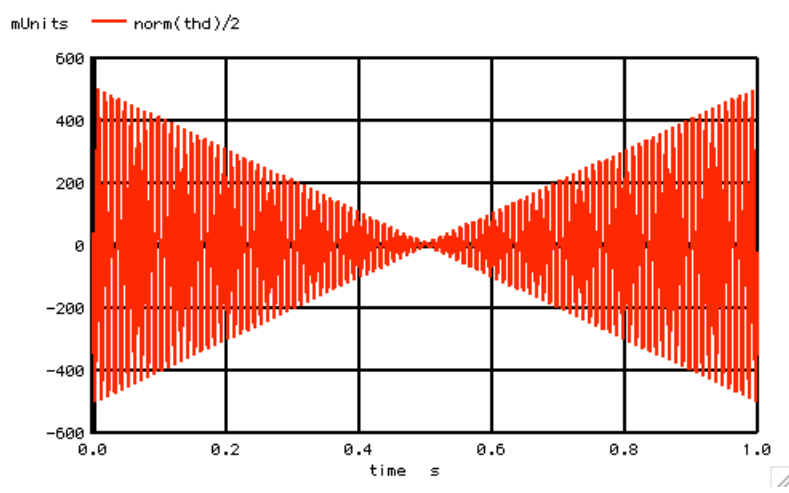

**At time zero, the THD looks like fundamental with about a 90-degree phase lead.** 

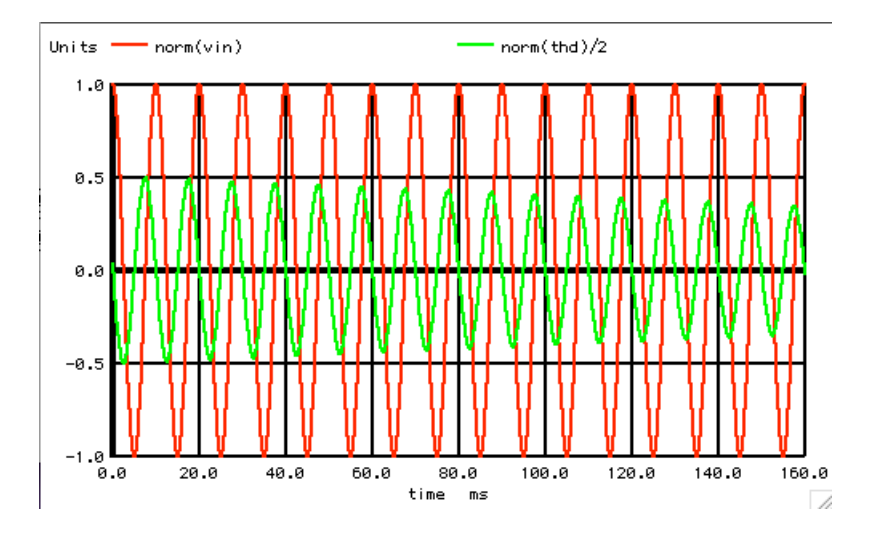

**At the end, the THD looks like fundamental with about a 90-degree phase lag.** 

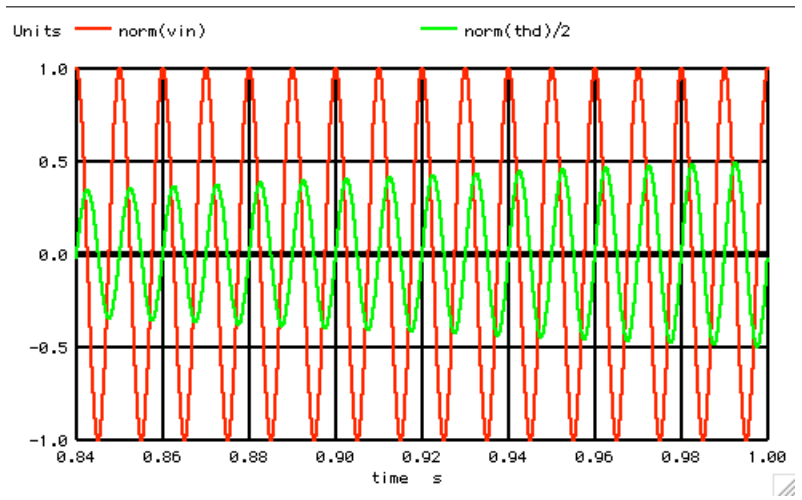

**So in the time domain, Spectrum leakage looks like fundamental with phase modulation and amplitude modulation.** 

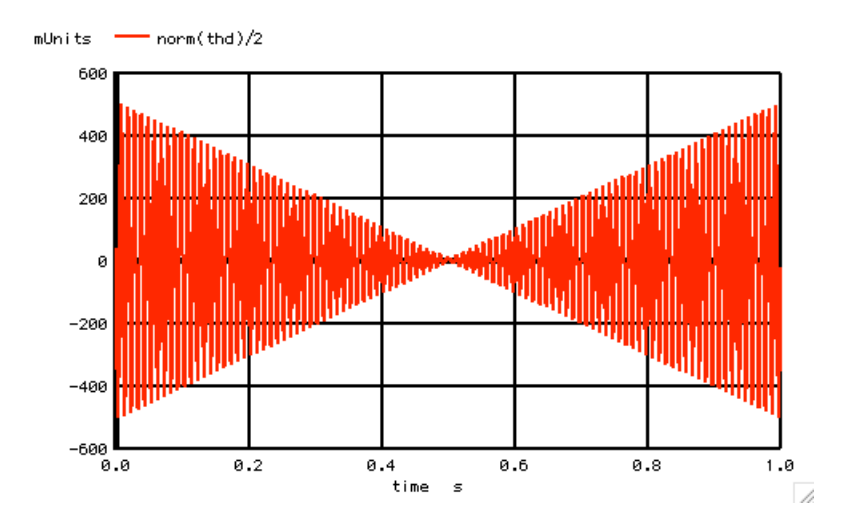

**===========Full\_Netlist\_For\_Copy\_Paste=======================**

```
FFT_tests_SINE
VPI VP 0 DC 3.141592653589793
VT Vtime 0 DC 0 PWL ( 0 0 1 1 )
VFreq 0 DC<br>*BSIN VIN 0 V =
*BSIN VIN 0 V = cos(6.2831853072*v/(VFreq)*v(Vtime))<br>BSIN VIN 0 V = cos(6.2831*v(VFrequency)*v(Vtime))\cos(6.2831*v(VFreq)*v(Vtime))
*6.283185307179586
.control
*TRAN TSTEP TSTOP TSTART TMAX 
tran .1m .9999<br>set pensize = 2
          pensize = 2linearize
          plot vin xlimit 0 10m pointplot
let numb2 = length(vin)
print num<br>
1et ac
\begin{array}{lll} \text{let} & \text{ac} & = \text{vin} + \text{j}(0) \\ \text{let} & \text{ac} & \text{fft} & = \text{fft}(ac) \end{array}= fft(ac)
let numb_f = (numb2)/2compose freq start = 1 stop = $&numb_f step =1
compose vreal start = 1 stop = $&numb_f step =1
compose vimag start = 1 stop = $&$&$&$\text{num}$.<br>
let i = 0let i = 0<br>repeat $&num$&numb f
let freq[i] = freq[i]
let vreal[i] = 2*real(ac_fft[i])
let vimag[i] = 2*imag(ac_fft[i])
let i = i +1
end
           plot dB(abs(vreal+1f)) dB(abs(vimag+1f)) vs freq xlog
let sigAt = VFreq[0]
```
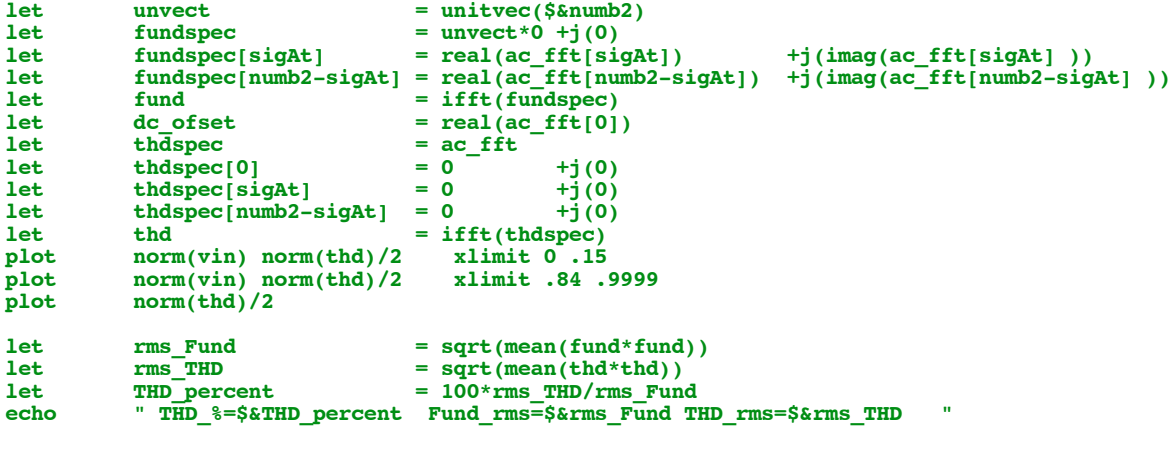

**.endc .end**